# **Introduction to Text Mining**

Part IV: Basics of Empirical Research

Henning Wachsmuth

<https://cs.upb.de/css>

Text Mining IV Basics of Empirical Research **Text Mining IV Basics of Empirical Research COM COM COM COM COM COM COM COM COM COM COM COM COM COM COM COM COM COM COM COM COM COM**

# **Basics of Empirical Research: Learning Objectives**

## **Concepts**

- Learn about the need for annotated text corpora.
- Get to know standard evaluation measures in text mining.
- Get to know the most relevant basics from statistics.
- Understand what is empirical research.

## **Methods**

- Learn how to develop and evaluate approaches on text corpora.
- Understand how to select the right evaluation measure for a task.
- Understand how to measure effectiveness in text mining.
- Get to know how to study hypotheses with significance tests.

# **Outline of the Course**

- I. Overview
- II. Basics of Linguistics
- III. Text Mining using Rules
- IV. Basics of Empirical Research
	- What Is Empirical Research?
	- Corpus Linguistics
	- Evaluation Measures
	- Empirical Experiments
	- Hypothesis Testing
- V. Text Mining using Grammars
- VI. Basics of Machine Learning
- VII. Text Mining using Clustering
- VIII. Text Mining using Classification and Regression
	- IX. Practical Issues
		- X. Text Mining using Sequence Labeling

# What Is Empirical Research?

# **Empirical Research**

### **What is empirical research?**

- Quantitative research based on numbers and statistics.
- Studies questions on behaviors and phenomena by analyzing data.
- Derives knowledge from experience rather than from theory or belief.

### **Quantitative vs. qualitative research**

- Quantitative. Characterized by objective measurements.
- Qualitative. Emphasizes the understanding of human experience.

### **Descriptive and inferential statistics**

• Descriptive. Procedures for summarizing and comprehending a sample or distribution of values. Used to describe phenomena.

4.5, 5, 6, 6.5, 6.5, 7, 7, 7, 7, 5, 8  $\rightarrow$  mean *M* = 6.5

• Inferential. Procedures that help draw conclusions based on values. Used to generalize inferences beyond a given sample.

The average number is significantly higher than 5.

# **Empirical Research**

Research questions

### **What is a good research question?** (Bartos, 1992)

- Asks about the relationship between two or more variables.
- Is testable, i.e., it is possible to collect data to answer the question.
- Is stated clearly and in the form of a question.
- Does not pose an ethical or moral problem for implementation.
- Is specific and restricted in scope.
- Identifies exactly what is to be solved.

# **Example of a poorly formulated question**

*"What is the effectiveness of parent education when given problem children?"*

## **Example of a well-formulated question**

*"What is the effect of the STEP parenting program on the ability of parents to use natural, logical consequences (as opposed to punishment) with their child who has been diagnosed with bipolar disorder?"*

# **Empirical Research**

Text Mining as Empirical Research

# **Text mining (recap)**

- Aims to infer structured output information from unstructured texts.
- Both rule-based and statistical approaches are developed based on texts with known properties.
- The output information produced is not always be correct.

# **Empirical research in text mining**

- Corpus linguistics. Text mining is studied in a corpus-linguistics manner, i.e., approaches are developed and evaluated on collections of text.
- Evaluation measures. An evaluation of the quality of an approach is important, especially of its *effectiveness*.
- Experiments. The quality of an approach is empirically evaluated on test corpora and compared to alternative approaches.
- Hypothesis testing. Methods are used to statistically "proof" the quality.

Corpus Linguistics

# **Corpus Linguistics**

### **What is corpus linguistics?**

- The study of language as expressed in principled collections of natural language texts, called *text corpora*.
- Aims to derive knowledge and rules from real-world text.
- Covers both manual and automatic analysis of text.

### **Three main techniques**

- Annotation. Adding annotations to a text or span of text.
- Abstraction. Mapping of annotated texts to a theory-based model.
- Analysis. Developing and evaluating methods based on a corpus.

### **Need for text corpora**

• Without a corpus, it's hard to develop a strong approach — and impossible to reliably evaluate it.

> *"It's not the one who has the best algorithm that wins. It's who has the most data."*

Text Mining IV Basics of Empirical Research © Wachsmuth 2018 9

# **Text Corpora**

### **What is a text corpus?**

• A collection of real-world texts with known properties, compiled to study a language problem.

Examples: 200,000 product reviews for sentiment analysis, 1000 news articles for part-of-speech tagging, ...

• The texts in a corpus are often annotated, at least for the problem to be studied.

> Examples: Sentiment polarity of a full text, part-of-speech tags of each token, ...

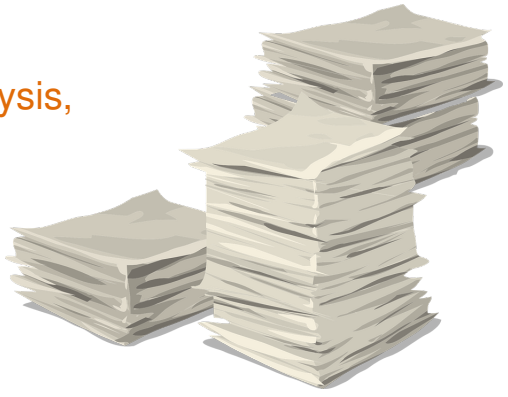

### **Corpora in text mining**

- Text mining approaches are developed and evaluated on text corpora.
- Usually, the corpora contain annotations of the output information type to be inferred.

# **Annotations**

### **What is an annotation?**

- An annotation marks a text or span of text as representing meta-information of a specific type.
- Can also be used to specify relations between other annotations.
- The types are specified by an annotation scheme.

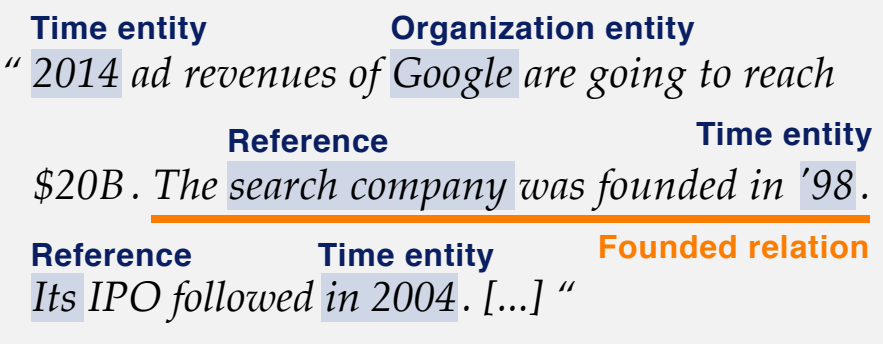

**Topic:** "Google revenues" **Genre:** "News article"

# **Annotations**

Ground Truth vs. Automatic Annotation

## **Manual annotation**

- The annotations of a text corpus are usually created manually.
- To assess the quality of manual annotations, inter-annotator agreement is computed based on texts annotated multiple times.

Standard chance-corrected measures: Cohen's  $\kappa$ , Fleiss'  $\kappa$ , Krippendorff's  $\alpha$ , ...

# **Ground-truth annotations**

- Manual annotations are assumed to be correct, called the *ground truth*.
- Text mining usually learns from ground-truth annotations.

## **Automatic annotation**

- Technically, text mining algorithms can be seen as just adding annotations of certain types to a processed text.
- The automatic process usually aims to mimic the manual process.

# **Annotations**

Three Ways of Obtaining Ground-Truth Annotations

## **Expert annotation**

- Experts for the task at hand (or for linguistics, ...) manually annotate each corpus text.
- Usually achieves the best results, but often time and cost-intensive.

### **Crowd-based annotation**

- Instead of experts, crowdsourcing is used to create manual annotation.
- Common platforms: <http://mturk.com>, <http://upwork.com>, ...
- Access to many lay annotators (cheap) or semi-experts (not too cheap).
- Distant coordination overhead; results for complex tasks unreliable.

## **Distant supervision**

- Annotations are (semi-) automatically derived from existing metadata.
- Examples: Sentiment from user ratings, entity relations from databases
- Enables large corpora, but annotations may be noisy.

# **Text Corpora**

Example: ArguAna TripAdvisor Corpus (Wachsmuth et al., 2014)

## **Compilation**

- 2100 manually annotated hotel reviews, 300 each out of 7 locations.
- 420 each with user overall rating 1–5.
- At least 10, but as few as possible hotels per location.
- Additional 196,865 not manually-annotated reviews.

#### **title:** *great* **location***, bad* **service body:** *stayed at the darling harbour holiday inn. The* **location** *was great, right there at China town, restaurants everywhere, the monorail station is also nearby. Paddy's market is like 2 mins walk.* **Rooms** *were however very small. We were given the 1st floor* **rooms***, and we were right under the monorail track, however* **noise** *was not a problem.* **Service** *is terrible.* **Staffs** *at the* **front desk** *were impatient,I made an enquiry about* **internet access** *from the* **room** and the person on the phone was rude and unhelpful. Very shocking and unpleasant encounter. **sentiment score:** 2 of 5

## **Annotation**

- Manual annotations. Clause-level sentiment polarity, hotel aspects.
- Distant supervision. Review-level sentiment scores from overall ratings (analog for other user ratings).

# **Text Corpora**

**Representativeness** 

## **Representativeness**

- A compilation of texts is representative for some output information type *C*, if it includes the full range of variability of texts with respect to *C*.
- Corpus representativeness is important for generalization, because the corpus governs what can be learned about a given domain.

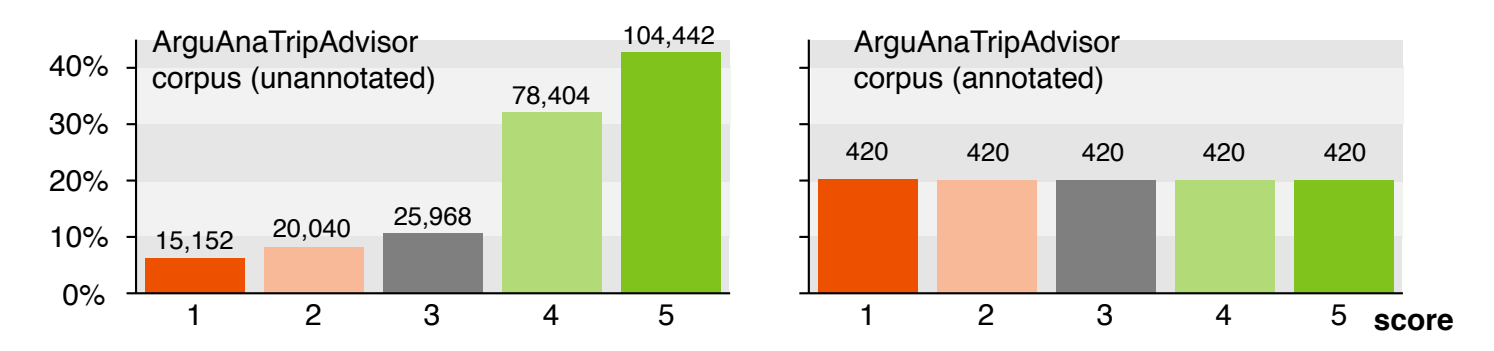

# **Representative vs. balanced distributions**

- Evaluation. The distribution of texts over the values of *C* should be representative for the real distribution.
- Development. A balanced distribution, where all values are evenly represented, may be favorable (particularly for machine learning). Text Mining IV Basics of Empirical Research **COM** COME: **ONE COME A SET A COME A SET A** 15

Evaluation Measures

# **Evaluation Measures**

### **Evaluation measures in text mining**

- An evaluation measure quantifies the quality of an approach on a specific task and text corpus.
- Approaches can be ranked with respect to an evaluation measure.
- Quality is assessed in terms of effectiveness or efficiency.

## **Effectiveness**

- The extent to which the output information of an approach is correct.
- Measures. Accuracy, precision, recall,  $F_1$ -score, ... (see below).
- High effectiveness is the primary goal of any text mining approach.

## **Efficiency**

- The costs of an approach in terms of the consumption of time.
- Measures. Overall run-time, average run-time per unit, training time, ...
- Also space efficiency (i.e., memory consumption) may play a role. Efficiency is beyond the scope of this course.

Text Mining IV Basics of Empirical Research © Wachsmuth 2018 17

# **Evaluation Measures**

**Effectiveness** 

### **What is effectiveness?**

• The effectiveness of a text mining approach is the extent to which the output information of the approach is correct.

### **Evaluation of classification effectiveness**

- All text mining tasks where instances of some output information type *C* are to be inferred can be evaluated as a binary classification task.
- Check for each possible candidate instance of *C* whether the decision of an approach to infer the instance matches the ground truth.

### **Evaluation of regression effectiveness**

- In tasks where numeric values have to be predicted, the regression error is usually evaluated.
- Check for each value predicted for an instance by an approach how different the value is from the ground-truth value of the instance.

# **Classification Effectiveness**

Instance Types

## **Instance types of a text mining approach in a task**

- Positives. The output information instances the approach has inferred.
- Negatives. All other possible instances.

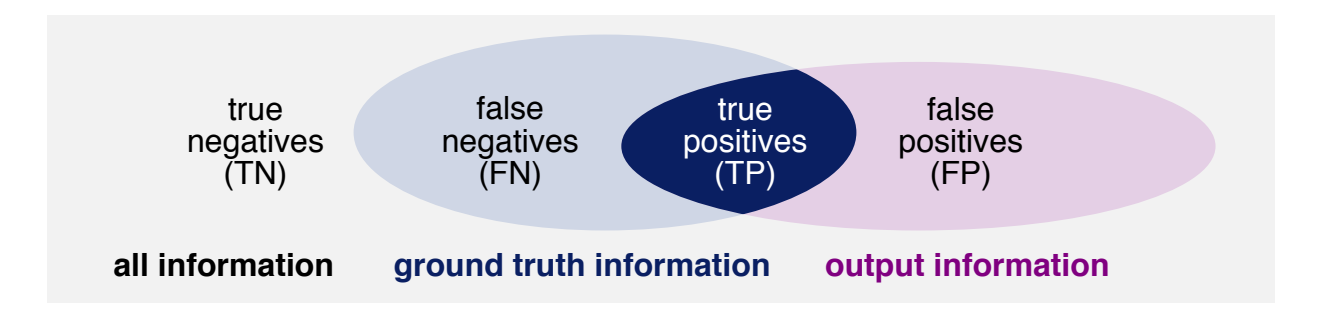

## **Instance types in the evaluation of the task**

- True positive (TP). A positive that belongs to the ground truth.
- True negative (TN). A negative that does not belong to the ground truth.
- False negative (FN). A negative that belongs to the ground truth.
- False positive (FP). A positive that does not belong to the ground truth.

# **Classification Effectiveness**

Evaluation based on the Instance Types

### **Example: Sentiment analysis**

• Assume the sentiment of comments to videos is labeled as "positive", "negative", or "neutral". Don't confuse these labels with the instance types above!

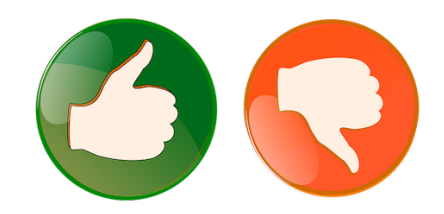

## **Which of the following approaches is better?**

- Approach 1. Classifies the first 70 of 100 comments correctly.
- Approach 2. Classifies the last 80 of the same 100 comments correctly.

### **Which dataset appears to be "easier"?**

- Dataset 1. 800 out of 900 comments classified correctly.
- Dataset 2. 500 out of 600 comments classified correctly.

### **True vs. false instances**

• A straightforward way to answer these questions is to compare the proportion of true instances under all instances.

# **Accuracy**

## **Accuracy**

- The accuracy *A* is a measure of the correctness of an approach.
- How many classification decisions are correct?

$$
A = \frac{|TP| + |TN|}{|TP| + |TN| + |FP| + |FN|}
$$

## **When to use accuracy?**

- Accuracy is adequate when all classes are of similar importance.
- This usually holds for text classification tasks, such as sentiment analysis, part-of-speech tagging, and similar.

"The"/DT "man"/NN "sighed"/VBD "."/. "It"/PRP "'s"/VBZ "raining"/VBG ...

• Also, accuracy may make sense where virtually every span of a text needs to be annotated, such as in sentence splitting.

"The man sighed. \_ It's raining cats and dogs, he felt."

# **Classification Effectiveness**

Limitations of Accuracy

### **Example: Spam detection**

- Assume 5% of the mails that your mail server lets through are spam.
- What accuracy does a spam detector have that always predicts "no spam" for these mails?

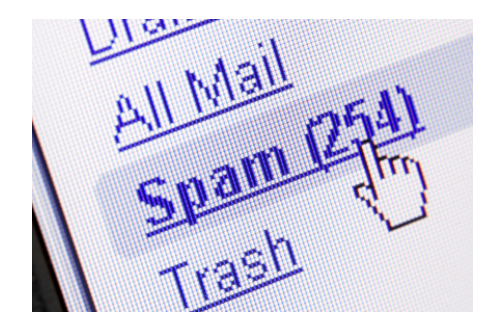

### **When** *not* **to use accuracy?**

• In tasks where the positive class is rare, high accuracy can be achieved by simply inferring no information.

5% spam  $\rightarrow$  95% accuracy by always predicting "no spam"

• This includes tasks where the correct output information covers only portions of text, such as in entity recognition.

"Apple rocks."  $\rightarrow$  Negatives: "A", "Ap", "App", "Appl", "Apple ", "Apple r", ...

• Accuracy is inadequate when true negatives are of low importance.

# **Precision and Recall**

## **Precision**

- The precision *P* is a measure of the exactness of an approach.
- How many of the found instances are correct?

$$
P = \frac{|TP|}{|TP| + |FP|}
$$
 true  
positive positive points  
(TP) (FP)

## **Recall**

- The recall R is a measure of the completeness of an approach.
- How many of the correct instances have been found?

$$
R = \frac{|TP|}{|TP| + |FN|}
$$

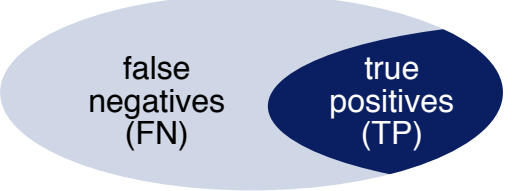

## **Observation**

• True negatives not included in formulas.

Text Mining IV Basics of Empirical Research **COM** COMEX 600 Basics 23

# **Precision and Recall**

**Implications** 

# **Example: Spam detection (revisited)**

- Assume 5% of the mails that your mail server lets through are spam.
- What precision and recall does the "always no spam" detector have?

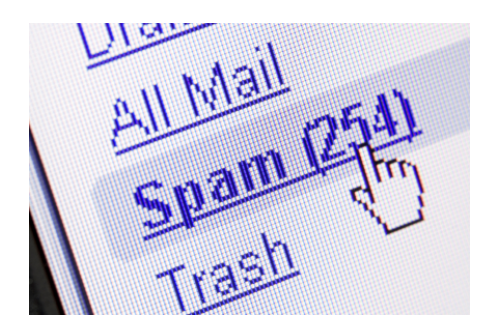

## **Idea of precision and recall**

- Put the focus on a specific class (here: "spam").
- The typical case is that the true negatives are not in the focus.
- If multiple classes are important, precision and recall can be computed for each class.

## **Example: Spam detection (a last time)**

• What precision and recall does an "always spam" detector have?

 $P = 0.05$   $R = 1.0$ 

# **Precision and Recall**

Interplay between Precision and Recall

# **Perfect precision and recall**

- A recall of 1.0 is mostly trivial; just assume every instance to be a TP. Only hard if there are too many instances, or if finding them is already a challenge.
- A precision of 1.0 is a bit more complicated; need to find at least one TP.

## **Precision vs. recall**

- What is more important depends on the application.
- Usually, both precision and recall are to be maximized.

### **Trade-off between precision and recall**

- The more true positives should be found, the more likely it is to choose also false instances.
- This leads to a typical *precision-recall curve*.

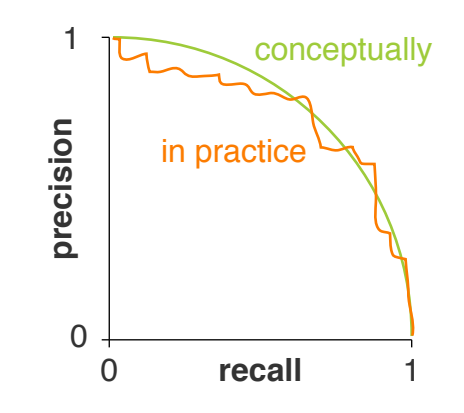

# **F**1**-Score**

## **What is better?**

- A precision of 0.51 and a recall of 0.51 (option a).
- A precision of 0.07 and a recall of 0.95 (option b).
- Often, a single effectiveness value is desired.

## **Problem with the mean**

- In the above example, the mean would be the same for both options.
- But 93% of the found instances are wrong for the first option.

## **F**1**-score (aka F**1**-measure)**

- The  $F_1$ -score is the harmonic mean of precision and recall.
- It favors balanced over imbalanced precision and recall values.

$$
F_1 = \frac{2 \cdot P \cdot R}{P + R}
$$

Option a: 
$$
F_1 = 0.51
$$
, option b:  $F_1 = 0.13$ .

# **F**1**-Score Generalization**

# **F-Score**

- The 1 in the  $F_1$ -score in fact denotes a weighting factor.
- The general weighted harmonic mean is the  $F_{\beta}$ -score:

$$
F_{\beta} = \frac{(1+\beta^2) \cdot P \cdot R}{(\beta^2 \cdot P) + R}
$$

## **Problem with the weighting**

- $\beta > 1$  give more weight to precision,  $\beta < 1$  gives more weight to recall.
- It is unclear how to interpret a particular choice of  $\beta$ .
- Therefore, nearly always  $\beta = 1$  is used in practice.

# **F**1**-Score**

Issue in Tasks with Boundary Detection

### **Boundary errors**

• A common error in tasks where text spans need to be identified and classified is to choose a (slightly) wrong boundary of the span.

**Entities:** "First Bank of Chicago stated..." vs. "First Bank of Chicago stated..." **Sentences:** "Max asked: 'What's up?'" vs. "Max asked: 'What's up?"'

### **Issue with boundary errors**

- Boundary errors leads to both an FP and an FN.
- Identifying nothing as a positive would increase the  $F_1$ -score.

### **How to deal with boundary errors**

- Different measures that account for the issue have been proposed, but the standard measures are still used in most evaluations.
- A relaxed evaluation is to consider some character overlap (e.g., >50%) instead of exact boundaries.

# **Micro-Averaging and Macro-Averaging**

### **Evaluation of multi-class tasks**

- In general, each class in a multi-class task can be evaluated binarily.
- Accuracy can be computed for any number *k* of classes.
- Other results need to be combined with micro- or macro-averaging.

## **Micro-averaged precision (recall and F**1**-score analog)**

• Micro-averaging takes into account the number of instances per class, so larger classes get more importance.

$$
Micro-P = \frac{|TP_1| + \ldots + |TP_k|}{|TP_1| + \ldots + |TP_k| + |FP_1| + \ldots + |FP_k|}
$$

## **Macro-averaged precision (recall and F**1**-score analog)**

• Macro-averaging computes the mean result over all classes, so each class gets the same importance.

$$
Maccro-P = \frac{P_1 + \ldots + P_k}{k}
$$

# **Micro-Averaging and Macro-Averaging**

Confusion Matrix

# **Confusion matrix**

- Each row refers to the ground-truth instances of one of *k* classes.
- Each column refers to the classified instances of one of the classes.
- The cell values illustrate the correct and incorrect classifications of a given approach.

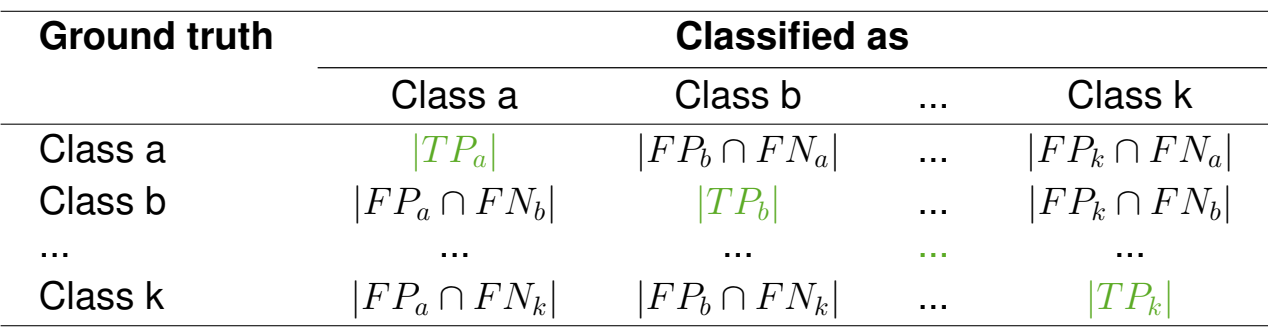

## **Confusion matrixes for what?**

- Used to analyze errors, to see which classes are confused with which.
- Also shows the basis of computing micro- and macro-averaged results.

# **Micro-Averaging and Macro-Averaging Computation**

### **Example: Evidence classification**

• Assume an approach that classifies candidate evidence statements as being an "anecdote", "statistics", "testimony", or "none".

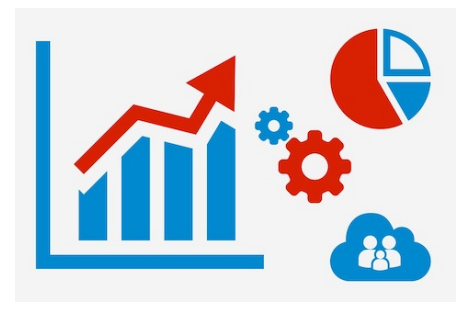

### **Confusion matrix of the results**

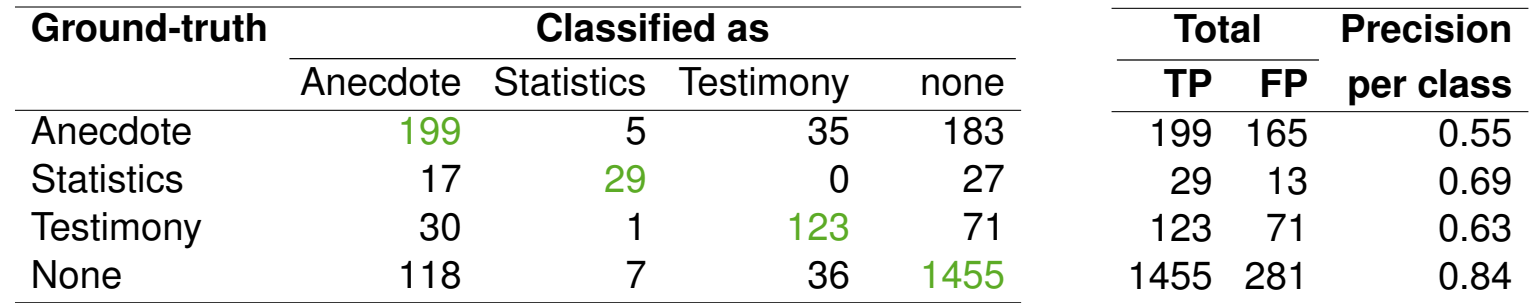

### **Micro- vs. macro-averaged precision (recall and F**1**-score analog)**

• 
$$
Micro-P
$$
 =  $\frac{199+29+123+1455}{199+29+123+1455+165+13+71+281}$  = 0.77  
\n•  $Macro-P$  =  $\frac{0.55+0.69+0.63+0.84}{4}$  = 0.68

# **Regression Effectiveness**

### **Regression task**

- A regression task requires to predict numeric values for instances from some usually but not necessarily predefined scale.
- In text mining, typical regression tasks are automatic essay grading, review rating prediction, and similar.

### **Example: Automatic essay grading**

• Given a set of *n* student essays, automatically assign each essay *i* a score  $y_i \in \{1, ..., 4\}$ .

The 4-point scale is the default in today's grading systems.

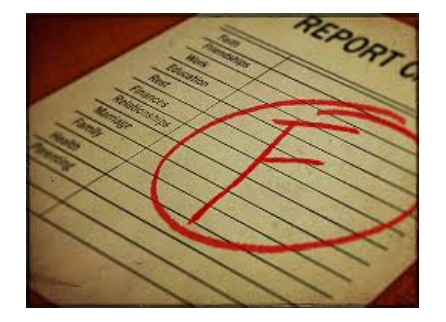

### **Regression errors**

- In many regression tasks, it is unlikely to perfectly predict the value of instances, which is why accuracy is often not the primary measure.
- The focus is rather on the mean regression error of predicted values  $Y = (y_1, \ldots, y_n)$  compared to ground-truth values  $\hat{Y} = (\hat{y_1}, \ldots, \hat{y_n})$ .

# **Regression Effectiveness**

Types of Regression Errors

## **Mean absolute error (MAE)**

- The MAE is the mean difference of predicted to ground-truth values.
- It is robust to outliers.

$$
MAE = \frac{1}{n} \cdot \sum_{i=1}^{n} |y_i - \hat{y}_i|
$$

## **Mean squared error (MSE)**

- The MSE is the mean squared difference of predicted to ground-truth values.
- It is specifically sensitive to outliers.

$$
MSE = \frac{1}{n} \cdot \sum_{i=1}^{n} (y_i - \hat{y}_i)^2
$$

• Sometimes, also the root mean squared error (RMSE) is computed, defined as  $\overline{RMSE} = \sqrt{MSE}$ .

Text Mining IV Basics of Empirical Research © Wachsmuth 2018 33

# **Regression Effectiveness**

**Computation** 

# **Example: Automatic essay grading (revisited)**

• Assume we have three automatic essay grading approaches applied to 10 essays resulting in the following scores.

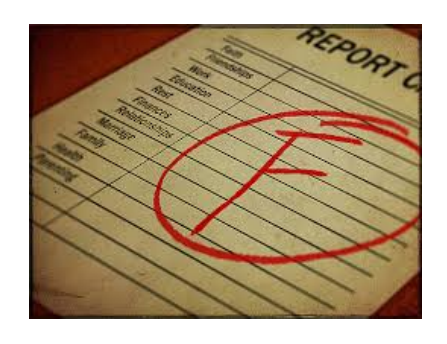

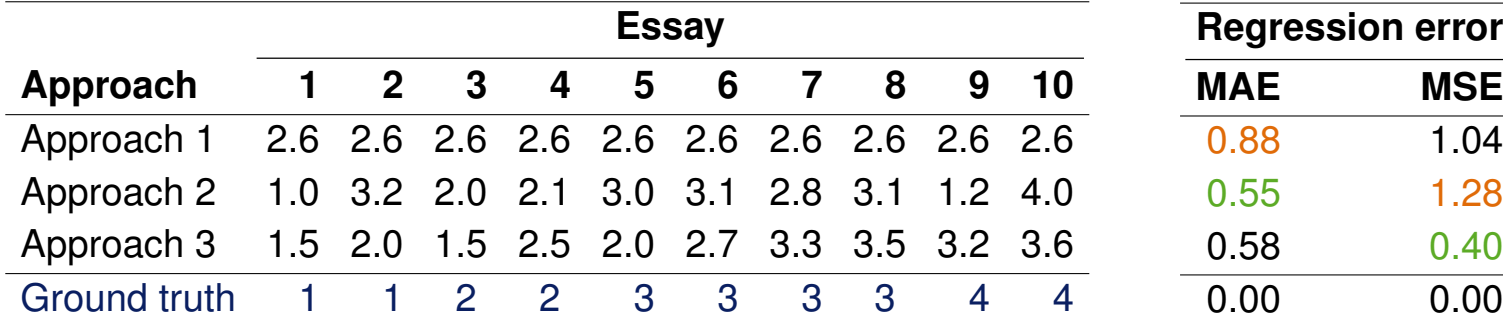

#### **Which approach is best?**

- Approach 1 trivially always predicts the mean  $\rightarrow$  useless in practice.
- Approach 2 has a better MAE than approach 3, but fails with its MSE.
- Whether MAE or MSE is more important, depends on the application.

# **Evaluation of Effectiveness**

Other Measures

## **Notice**

- Accuracy, precision, recall,  $F_1$ -score, and mean absolute/squared error are the standard effectiveness measures.
- There are several other measures useful in particular settings.

### **Selection of other measures**

- Error rate. Simply 1 accuracy.
- Labeled attachment score. Proportion of fully correctly classified tokens in syntactic parsing.
- Precision@*k*. Precision within the top *k* results of a ranking problem (also recall@*k* is used where it makes sense).
- Area under curve (AUC). Expected proportion of positives ranked before a negative, based on the receiver-operating characteristic (ROC) curve.

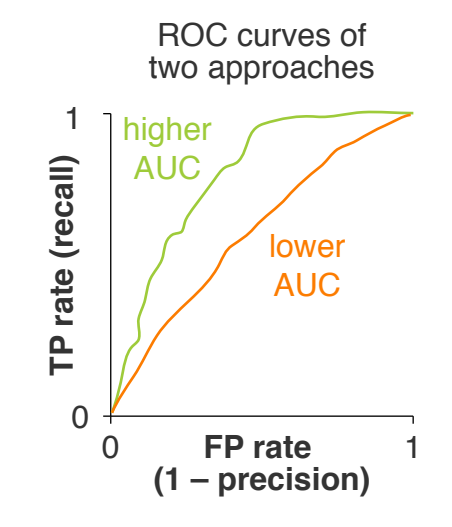

Empirical Experiments

# **Empirical Experiments**

### **Empirical experiments in text mining**

- An empirical experiment tests a hypothesis based on observations.
- The focus is here on the effectiveness evaluation of text mining.

### **Intrinsic vs. extrinsic effectiveness evaluation**

• Intrinsic. The effectiveness of an approach is directly evaluated on the task it is made for.

"What accuracy has a part-speech tagger xy on the dataset yz?"

• Extrinsic. The effectiveness of an approach is evaluated by measuring how effective its output is in a *downstream task*.

"Does the ouput of a part-speech tagger xy improve sentiment analysis on yz?"

### **Corpus-based experiments vs. user studies**

- The focus is here on the empirical evaluation of approaches on corpora.
- A whole different branch of experiments is related to user studies. Not covered in this course.

# **Datasets**

### **What is a dataset?**

• A dataset is a sub-corpus of a corpus that is compiled and used for developing and/or evaluating approaches to specific tasks.

### **Development and evaluation based on datasets**

- 1. An approach is developed based on a set of training instances.
- 2. The approach is then applied to a set of test instances.
- 3. The output information of the approach is compared to the ground-truth instances in terms of certain evaluation measures.
- 4. Steps 1–3 may be iteratively repeated to further improve the approach.

## **Types of evaluation**

- The way a corpus is split implies how to use the datasets.
- Main alternatives. *Training, validation, and test set* vs. *cross-validation*.
- The splitting may have certain constraints, but this is out-of-scope here. Example: No overlap of instances from the same text in different datasets.

# **Types of Evaluation**

Training, Validation, and Test Set

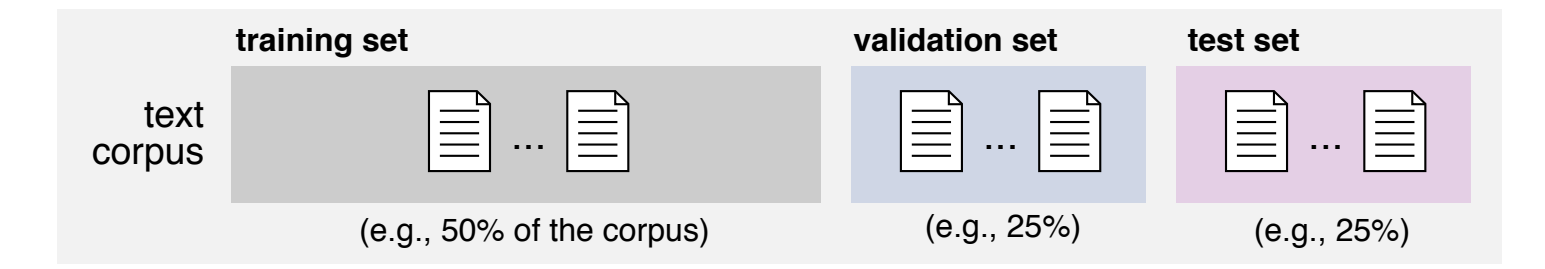

## **Training set**

- Known instances used to develop or statistically learn an approach.
- The training set may be analyzed manually and automatically.

### **Validation set (aka development set)**

- Unknown test instances used to iteratively evaluate an approach.
- The approach is optimized towards and adapts to the validation set.

### **Test set (aka held-out set)**

- Unknown test instances used for the final evaluation of an approach.
- The test set represents unseen data.

# **Types of Evaluation**

Cross-Validation

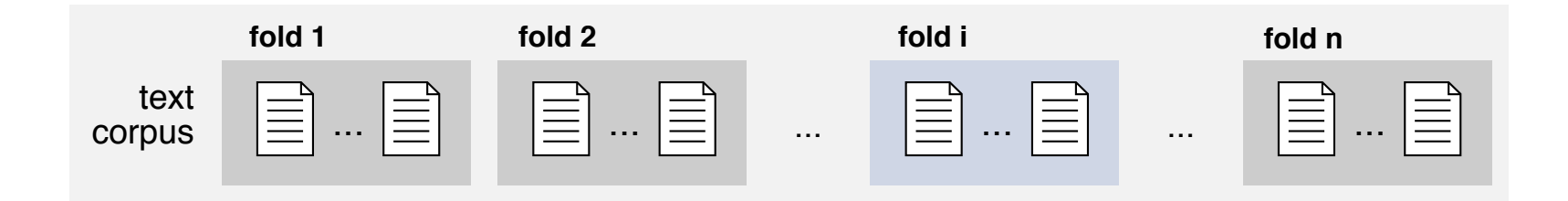

## **(Stratified)** *n***-fold cross-validation**

- Randomly split a corpus into  $n$  datasets of equal size, usually  $n = 10$ .
- The development and evaluation consist of *n* runs. The evaluation results are averaged over all *n* runs.
- In the *i*-th run, the *i*-th fold is used for evaluation (testing). All other folds are used for development (training).

## **Pros and cons of cross-validation**

- Often preferred when data is small, as more data is given for training.
- Cross-validation avoids potential bias in a corpus split.
- Random splitting often makes the task easier, due to corpus bias.

# **Types of Evaluation**

**Variations** 

### **Repeated cross-validation**

- Often, cross-validation is repeated multiple times with different folds.
- This way, coincidental effects of the random splitting are accounted for.

### **Leave-one-out validation**

- Cross-validation where *n* equals the number of instances.
- This way, any potential bias in the splitting is avoided.
- But even more data is given for training, which makes a task easier.

### **Cross-validation + test set**

- When doing cross-validation, a held-out test set is still important.
- Otherwise, repeated development will overfit to the splitting.

# **Training Data**

### **How much training data is needed?**

- In general, hard to say.
- Depends on the task, the heterogeneity of the data, ...

## **One way to find out**

- Test different training sizes.
- Evaluate effectiveness on training set and on validation set.

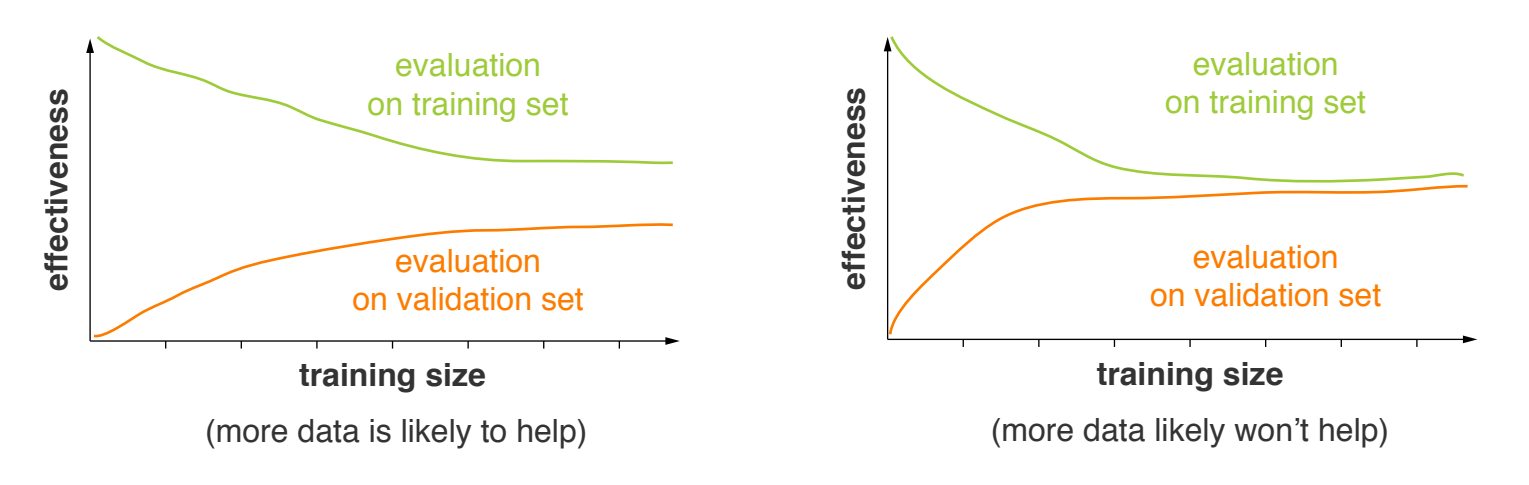

• Validation effectiveness is unlikely to ever exceed training effectiveness.

## **Example: Evidence classification (revisited)**

• Assume an evidence classification approach obtains an accuracy of 60% on a given test set, how good is this?

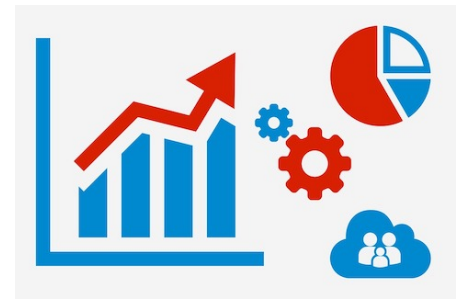

### **Selected factors that influence effectiveness**

- The number and distribution of classes.
- The class distribution in the test set.
- The heterogeneity of the test set.
- The similarity between training and test set.
- The representativeness of the test set.
- The complexity of the task.

## **Observation**

- Some factors can be controlled or quantified, but not all.
- To assess the quality of an approach, we need comparison.

Upper Bounds and Lower Bounds

## **Why comparing?**

- A new approach is useful only if it is better than previous approaches, usually measured in terms of effectiveness.
- Usually, approaches are compared to a *gold standard* and to *baselines*.

### **Gold standard (upper bound)**

- The gold standard represents the best possible result on a given task.
- For many tasks, the effectiveness that humans achieve is seen as best.
- For simplicity, the gold standard is often equated with the ground-truth annotations in a corpus, so this means: perfect effectiveness.

### **Baseline (lower bound)**

- A baseline is an alternative approach that has been proposed before or that can easily be realized.
- A new approach aims to be better than all baselines.

Types of Baselines

## **Trivial baselines**

- Approaches that can easily be derived from a given task or dataset.
- Used to evaluate whether a new approach achieves anything.

# **Standard baselines**

- Approaches that are often used for related tasks.
- Used to evaluate how hard a task is.

## **Sub-approaches**

- Sub-approaches of a new approach.
- Used to analyze the impact of the different parts of an approach.

# **State of the art**

- The best published approaches for the addressed task (if available).
- Used to verify whether a new approach is best.

Exemplary Baselines

## **Example: Evidence classification (revisited)**

• Assume an evidence classification approach obtains an accuracy of 60% on a given test set, how good is this?

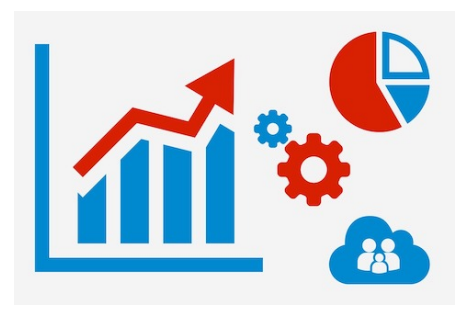

### **Exemplary dataset and task parameters** (Al-Khatib et al., 2016)

- Four classes. "anecdote", "statistics", "testimony", "none" (majority)
- Test distribution. 18% 3% 10% 69%

### **Potential baselines**

- Trivial. Random guessing achieves an accuracy of 25%.
- Trivial. Always predicting the majority achieves 69%.
- Standard. Using the distribution of word {1, 2, 3}-grams achieves 76%.
- State of the art. The best published value is 78%. (Al-Khatib et al., 2017)

**Implications** 

## **When does comparison work?**

- Variations of a task may affect its complexity.
- The same task may have different complexity on different datasets.
- Only in *exactly* the same experiment setting, two approaches can reasonably be compared.

## **Example: Evidence classification (a last time)**

- Assume evidence classification approach A obtains an accuracy of 79%, and approach B 78% in exactly the same setting.
- Is A better than R?

### **How to know that some effectiveness is better?**

- Effectiveness differences may be coincidence.
- The significance of differences can be "proven" statistically.

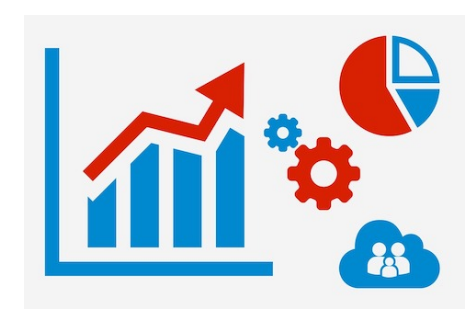

# **Statistics**

## **Variable**

- An entity that can take on different numeric (quantitative) or nonnumeric (qualitative) values.
- Independent. A variable *X* that is expected to affect another variable.
- Dependent. A variable *Y* that is expected to be effected by others.

Other types not in the focus here: Confounders, mediators, moderators, ...

Possible causes  $X_1, \ldots, X_k \rightarrow$  Effect *Y* 

### **Scales of variables**

- Nominal. Values that represent discrete, separate categories.
- Ordinal. Values that can be ordered/ranked by what is better.
- Interval. Values whose difference can be measured.
- Ratio. Interval values that have an absolute zero.

### **Interval vs. ratio scale test**

• Only for ratios, it is right to say that a value is twice as high as another.

# **Statistics**

Variables and Scales

### **What is independent, what is dependent?**

*"Do at-risk high school seniors who participate in a study skills program have a higher graduation rate than at-risk high school seniors who do not participate in a study skills program?"*

> Independent: participation in study skills program Dependent: graduation rate

### **What type of scale?**

- 1. Temperature
- 2. Exam grades
- 3. Phone prices
- 4. Colors
- 5. Text length

1. Interval 2. Ordinal 3. Ratio 4. Nominal 5. Ratio

### **Descriptive statistics**

- Measures for summarizing and comprehending distributions of values.
- Used to describe phenomena.

## **Measures of central tendency**

• Mean. The arithmetic average  $M$  of a sample  $\tilde{X}$  of size  $n$  from a distribution of values *X*.

*M* is used for a sample of values, *µ* for a population.

 $\tilde{X}$  = (69, 77, 77, 77, 84, 85, 85, 87, 92, 98),  $n = 10 \rightarrow M = \frac{1}{10} \sum_{i=1}^{10} \tilde{X}_i$  = 83.1

- Median. The middle value *M dn* of the ordered values in a sample. For an even number of values, the value halfway between the two middle values.  $ilde{X}$  = (69, 77, 77, 77, 84, 85, 85, 87, 92, 98)  $\rightarrow$   $Mdn = 84.5$
- Mode. The value *Md* with the greatest frequency in a sample.  $X = (69, 77, 77, 77, 84, 85, 85, 87, 92, 98)$   $\rightarrow$   $Md = 77$

Central Tendency and its Disperson

### **When to use what tendency measure?**

- Mean. For (rather) symmetrical distributions of interval/ratio values.
- Median. For ordinal values and skewed interval/ratio distributions.
- Mode. For nominal values.

### **Measures of dispersion**

• Range. The distance *r* between minimum and maximum.

 $\tilde{X}$  = (69, 77, 77, 77, 84, 85, 85, 87, 92, 98)  $\rightarrow r = \tilde{X}_{max} - \tilde{X}_{min} = 29$ 

• Variance. The arithmetic mean  $s<sup>2</sup>$  of the squared differences between each value and the mean.

*s* is used for a sample of values,  $\sigma$  for a population.

 $\tilde{X}$  = (69, 77, 77, 77, 84, 85, 85, 87, 92, 98)  $\rightarrow$   $s^2 = \frac{1}{10} \sum_{i=1}^{10} (\tilde{X}_i - M)^2 = 70.54$ 

• Standard deviation. The square root *s* of the variance.

69, 77, 77, 77, 84, 85, 85, 87, 92, 98  $\rightarrow$   $s = \sqrt{s^2} = 8.39$ 

Normal Distribution

# **Normal distribution (aka Gaussian distribution)**

• The frequency distribution that follows a normal curve.

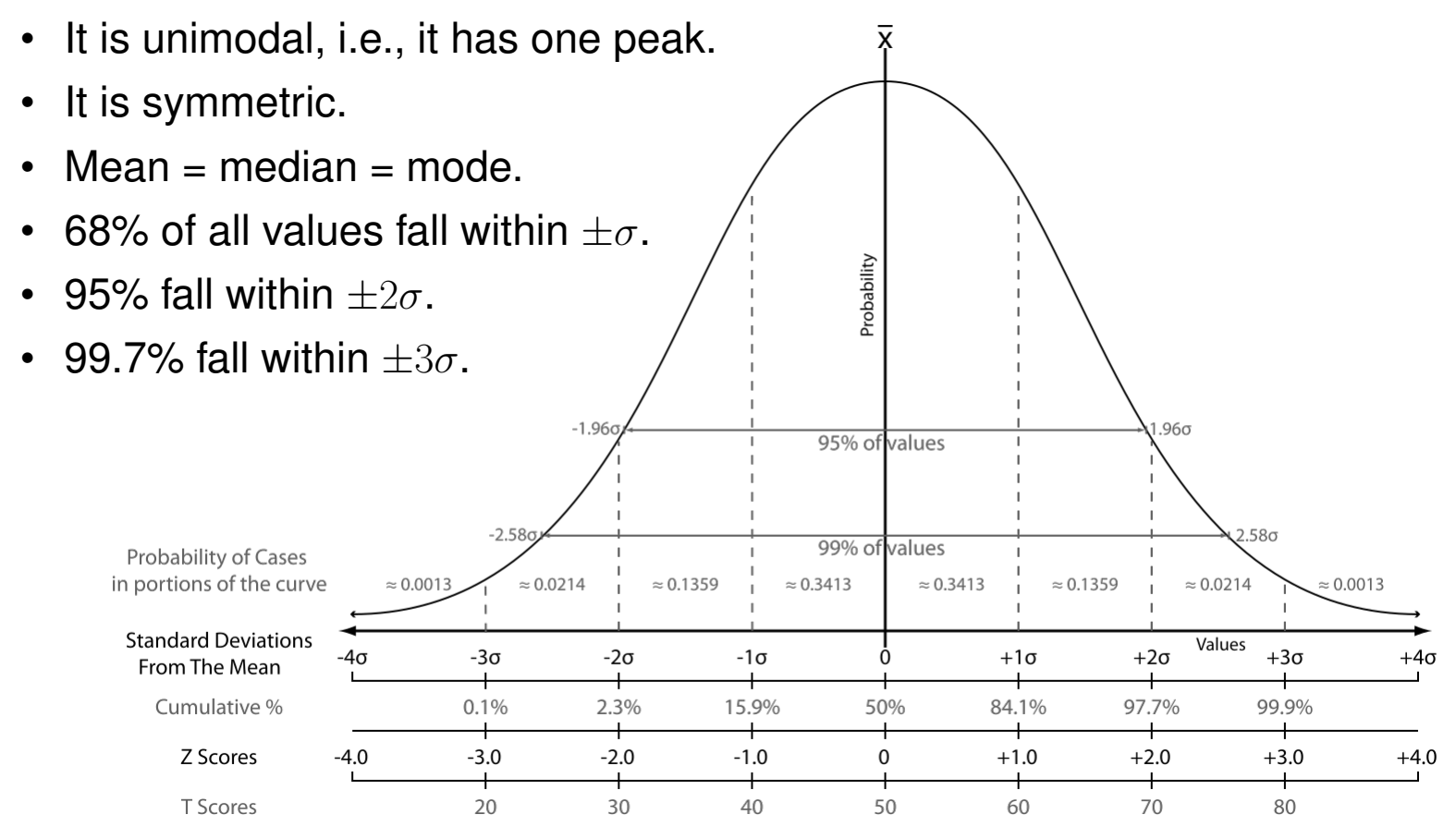

Text Mining IV Basics of Empirical Research © Wachsmuth 2018 53

Standard Scores

## **Standard score**

• Indicates how many standard deviations a value is from the mean of a distribution *X*.

#### *z***-score**

• Indicate the precise location of a value *Xi* within a distibution *X*. Positive if above the mean, negative otherwise.

$$
z = \frac{X_i - \mu}{\sigma}
$$
approximated as 
$$
z = \frac{\tilde{X}_i - M}{s}
$$

#### *t***-score**

• Transform a value  $\tilde{X}_i$  from a sample of size  $n$  into a standardized comparable form.

Usually used for small samples with less than 30 values.

$$
t = \frac{\tilde{X}_i - M}{s / \sqrt{n}}
$$

Text Mining IV Basics of Empirical Research © Wachsmuth 2018 54

# **Inferential Statistics**

### **Inferential statistics**

- Procedures that help draw conclusions based on values.
- Used to make inferences about a population beyond a given sample.

### **Hypothesis test (aka statistical significance test)**

- A statistical procedure that determines how likely it is that the results of an experiment are due to chance (or due to sampling error).
- The likelihood is specified in terms of a probability, called the *p-value*.
- Significance is given if  $p$  is  $\leq$  a specified *significance level*  $\alpha$ .

Usually,  $\alpha = 0.05$  or  $\alpha = 0.01$ .

### **What is a good hypothesis?** (Bartos, 1992)

- Is founded in a problem statement and supported by research.
- Is testable, i.e., it is possible to collect data to answer the question.
- States an expected relationship between variables.
- Is stated as simply and concisely as possible.

# **Inferential Statistics**

**Hypotheses** 

### **Two competing hypotheses**

• Research hypothesis (*H*). Prediction about how a change in variables will cause changes in other variables.

> "There will be a statistically significant difference in dropout rates of students who use drugs and students who do not use drugs."

• Null hypothesis  $(H_0)$ . Antithesis to H.

Results supporting *H*, if any, are due to chance or sampling error.

"There will be no statistically significant difference in dropout rates of students who use drugs and students who do not use drugs."

### **Two types of hypotheses**

- Directional. Specify the direction of an expected difference. Indicates that a *one-tailed test* needs to be conducted.
- Non-directional. Specifies only that a difference is expected, without a direction. Indicates that a *two-tailed test* needs to be conducted.

## **Four steps of hypothesis testing**

- 1. State the null hypothesis  $H_0$  and the research hypothesis  $H$ .
- 2. Choose a statistical significance level  $\alpha$ .
- 3. Choose and carry out an appropriate statistical test to get the *p*-value.
- 4. Make a decision regarding  $H_0$  and  $H$  (i.e., reject or fail to reject  $H_0$ ).

### **Statistical significance level**

- Always chosen before the test.
- Quantifies the acceptable risk that  $H_0$  is wrongly rejected.
- A choice of  $\alpha$  = 0.05 means that one is willing to accept that there is no more than 5% chance that a potential rejection of  $H_0$  is wrong.
- In other words, with  $> 95\%$  confidence a potential rejection is correct.

### **p-value**

- If  $p \leq \alpha$ ,  $H_0$  is rejected. The results are seen as statistically significant.
- If  $p > \alpha$ ,  $H_0$  cannot be rejected.

Effect size

### **Statistical significance vs. effect size**

- Significance does not state how large a difference is.
- The effect size describes the magnitude of the difference.

## **Effect size measure Cohen's** *d*

• The effect size is usually computed based on the standard deviations:

$$
d = \frac{M_1 - M_2}{s}
$$

• Small effect:  $d > 0.2$ , medium effect:  $d > 0.5$ , large effect:  $d > 0.8$ .

## **Notice**

• The focus is largely on significance in text mining (and in this course).

What Test to Choose

#### **Parametric vs. non-parametric tests**

- A significance test needs to be chosen that fits the data.
- Parametric tests are more powerful and precise, i.e., it is more likely to detect a significant effect when one truly exists.
- Non-parametric tests make fewer assumptions in order to be applicable.

#### **Overview of common significance tests**

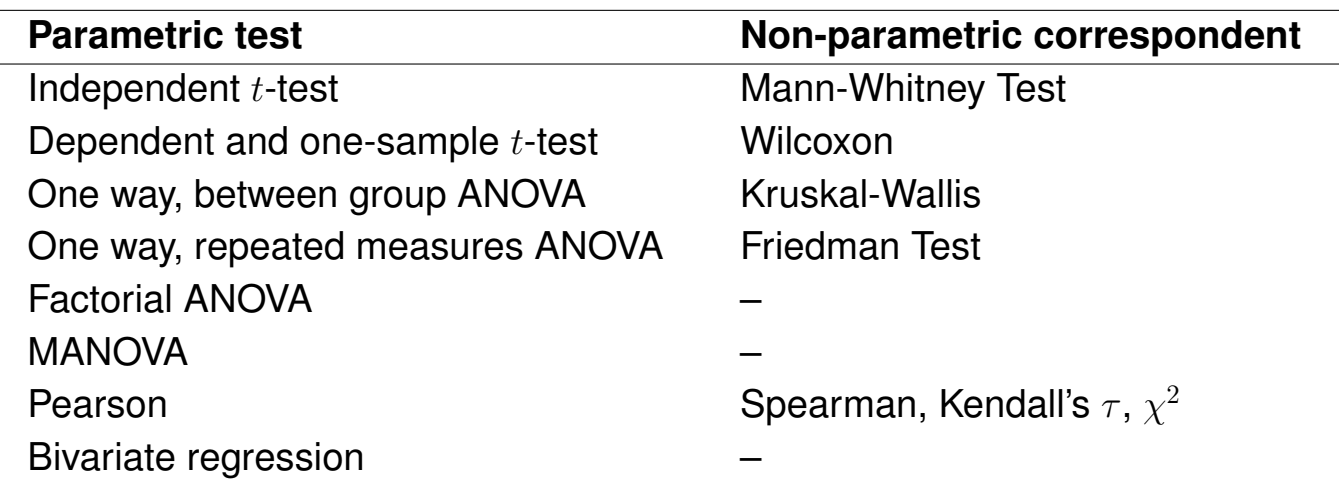

**Assumptions** 

## **Assumptions of all significance tests**

- Sampling. A sample needs to be a random sample from the population.
- Values. The values within each variable must be independent.

## **Assumption of all parametric tests**

- Dependent variable. Needs to have an interval or ratio scale.
- Distribution. The population distribution needs to be normal. Evaluated either by investigating histograms or by using normality tests, such as the Shapiro-Wilk test (< 50 values) or the Kolmogorov-Smirnov test (> 50).
- Variance. The distributions need to have the same variances. Evaluated using Levene's Test, Bartlett's test, or scatterplots and Box's M.

# **Test-specific assumptions**

- In addition, specific tests may have specific assumptions.
- Depending on which are met, an appropriate test is chosen.

### **What is the student's** *t***-test?**

The term *student* was simply used as a pseudonym by the inventor.

- A parametric statistical significance test for small samples (say,  $n < 30$ ).
- Types. Independent *t*-test, one-sample *t*-test, dependent *t*-test.

## **Test-specific assumptions**

- The independent variable has a nominal scale.
- *t*-tests are robust over moderate violations of the normality assumption.

### **One-tailed vs. two-tailed**

- One-tailed. Test whether one value is higher or lower than another one.
- Two-tailed. Test whether two values are different from each other.

### **One sample vs. paired samples**

- One sample. A sample mean is compared with a known value.
- Paired samples. Two sample means are compared to each other.

One-Sample *t*-Test

### **One-sample** *t***-test**

- Compares the mean *M* of a sample *X*˜ of size *n* from a distribution *X* to a known population mean  $\mu$ .
- $n-1$  degrees of freedom.

## **Example research question**

• "Does our essay grader improve over the best result reported so far?"

*H*<sub>0</sub>. "The RSME of our approach is not statistically significantly lower than the RSME reported by Persing et al. (2015)."

### **Process**

- Compute the mean *M* of all sample values *X*˜ .
- Compute the *estimated population variance*:  $s^2 = \sum_{i=1}^n$  $\frac{(\tilde{X}_i - M)^2}{\tilde{X}_i}$  $n-1$ Division by  $n - 1$  corrects for the small sample size.
- Compute the standard deviation of the distribution of means:  $s_M =$  $\sqrt{s^2}$ *n* Also called *standard error*. Division by *n* normalizes into the "*t*-distribution".
- Compute the *t*-score:  $t = \frac{M-\mu}{S_M}$

Text Mining IV Basics of Empirical Research **COM** COMEXAN COMEXANDED **COMEXANGE COMEXANDED** 62

Dependent *t*-Test

#### **Dependent** *t***-test (aka paired-sample test)**

- Compares two samples  $\tilde{X}, \tilde{X}'$  of size *n* from the same distribution  $X$ , taken at different times (i.e., they usually have changed in between).
- $n-1$  degrees of freedom.

### **Example research question**

• "Does adding POS tags improve our sentiment analysis approach?"

*H*0*.* "The accuracy of our approach is not statistically significantly higher with POS tags than without POS tags."

#### **Process**

- Compute each difference  $\Delta_i = \tilde{X}_i \tilde{X}^\prime_i$  between the paired samples.
- Compute the mean  $M$  of all differences  $\Delta$ .
- Compute the estimated population variance:  $s^2 = \sum_{i=1}^n$  $(\Delta_i-M)^2$  $n-1$
- Compute the standard error:  $s_M =$  $\sqrt{s^2}$ *n*
- Compute the *t*-score:  $t = \frac{M-0}{S_M} = \frac{M}{S_M}$

Text Mining IV Basics of Empirical Research **COM** CONSERVITY **CONSERVITY OF A CONSERVITY CONSERVITY** 63

Independent *t*-Test

### **Independent** *t***-test**

- Compares two independent samples  $\tilde{X}, \tilde{X}'$  of size  $n$  from the same distribution *X*.
- $2n 2$  degrees of freedom.

## **Example research question**

• "Are the predicted essay grades different from the gold standard?"

*H*0*.* "There is no statistically significant difference between the gold standard scores and the scores predicted by the approach."

### **Process**

- Compute the means  $M, M'$  of all sample values of  $\tilde{X}, \tilde{X}'$ .
- Compute the est. popul. variances:  $s_1^2 = \sum_{i=1}^n$  $\frac{(\tilde{X}_i - M)^2}{n-1}, s_2^2 = \sum_{i=1}^n$  $(\tilde{X}'_i - M')^2$  $n-1$
- Compute the standard error:  $S_M =$  $\sqrt{\frac{S_1^2 + S_2^2}{2}}$ .  $\sqrt{2}$ *n*
- Compute the *t*-score:  $t = \frac{M M'}{S_M}$

Text Mining IV Basics of Empirical Research **COM** COMEX 64

What to Do with the *t*-Score?

## *t***-distribution**

- Distribution based on the normal distribution for small sample sizes that captures the location of the sample mean relative to the true mean.
- Dependent on the degrees of freedom (DoF).
- Statistics tools, such as *R*, can compute *t*-distributions.
- Otherwise, tables exist with the significance confidences of *t*-values.

[https://en.wikipedia.org/wiki/Student%27s\\_t-distribution](https://en.wikipedia.org/wiki/Student%27s_t-distribution)

|               |  |  |                                     | 95% 97.5% 99% 99.5% 99.9% 99.95% One-tailed |
|---------------|--|--|-------------------------------------|---------------------------------------------|
| DoF           |  |  |                                     | 90% 95% 98% 99% 99.8% 99.9% Two-tailed      |
| $\mathcal{S}$ |  |  | 2.353 3.182 4.541 5.841 10.21 12.92 |                                             |
| $\mathbf 4$   |  |  | 2.132 2.776 3.747 4.604 7.173 8.610 |                                             |

### **How to use the table**

- Compare *t*-score with value at given DoF and  $\alpha$  ( = 1  $-$  confidence).
- If  $t$ -score  $>$  value, then  $H_0$  can be rejected (result is significant).
- Otherwise,  $H_0$  cannot be rejected.

Text Mining IV Basics of Empirical Research © Wachsmuth 2018 65

Example: One-Tailed One-Sample *t*-Test

## **"The essay grading approach achieves a lower RSME than 0.244"**

1. Define hypotheses.

*H*: **RSME**  $- 0.244 < 0$  *H*<sub>0</sub>: **RSME**  $- 0.244 > 0$ 

2. Compute significance level  $\alpha = 0.05$  and compute  $n = 5$  RSME values.

*X*˜ = (0*.*226*,* 0*.*213*,* 0*.*200*,* 0*.*268*,* 0*.*225)

3. Compute sample means of the values.

 $M = \frac{1}{5} \cdot (0.226 + 0.213 + 0.200 + 0.268 + 0.225) = 0.226$ 

4. Compute estimated population variance and standard error.

$$
s^2 = \frac{(0.226 - 0.226)^2 + (0.213 - 0.226)^2 + (0.200 - 0.226)^2 + (0.268 - 0.226)^2 + (0.225 - 0.226)^2}{4} = 0.00065
$$
  

$$
s_M = \sqrt{\frac{0.00065}{5}} = 0.0114
$$

5. Compute *t*-score and make decision.

4 degrees of freedom, critical *t*-value from table is 2.132.

 $t = \frac{0.244 - 0.226}{0.0114} = 1.579$   $\rightarrow$   $1.579 < 2.132$ , so  $H_0$  cannot be rejected.

# **Conclusion**

# **Summary**

# **Empirical research**

- Text mining uses empirical methods for linguistic tasks.
- An annotated text corpus represents the data of a task.
- Approaches are developed and evaluated on corpora.

# **Evaluation measures**

- Text mining is usually evaluated for its effectiveness.
- Measures: Accuracy, precision, recall,  $F_1$ -score, ... • Text mining is usually evaluated for its effectiveness.<br>• Measures: Accuracy, precision, recall, F<sub>1</sub>-score, ...<br>• Effectiveness is measured in experiments on datasets.
- 

# **Comparison**

- Need to compare approaches to reasonable baselines.
- Descriptive and inferential statistics play a role.
- Significance tests check whether a result is better.

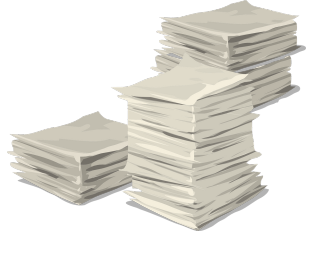

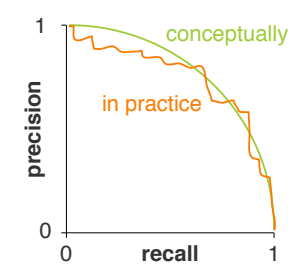

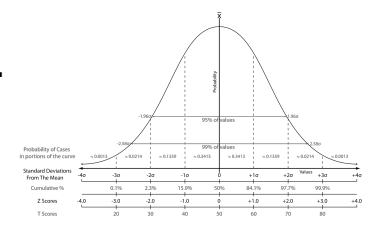

# **References**

#### **Some content taken from**

- Andrew Ng (2018). Machine Learning. Lecture slides from the Stanford Coursera course. <https://www.coursera.org/learn/machine-learning>.
- Daniel Jurafsky and Christopher D. Manning (2016). Natural Language Processing. Lecture slides from the Stanford Coursera course. <https://web.stanford.edu/~jurafsky/NLPCourseraSlides.html>.
- Amanda J. Rockinson-Szapkiw (2013). Statistics Guide. [http://amandaszapkiw.](http://amandaszapkiw.com/elearning/statistics-guide/downloads/Statistics-Guide.pdf) [com/elearning/statistics-guide/downloads/Statistics-Guide.pdf](http://amandaszapkiw.com/elearning/statistics-guide/downloads/Statistics-Guide.pdf)
- Henning Wachsmuth (2015): Text Analysis Pipelines Towards Ad-hoc Large-scale Text Mining. LNCS 9383, Springer.
- Ian H. Witten and Eibe Frank (2005): Data Mining: Practical Machine Learning Tools and Techniques. Morgan Kaufmann Publishers, San Francisco, CA, 2nd edition.